#### <<Pro/ENGINEER

<<Pro/ENGINEER >>

13 ISBN 9787113134617

10 ISBN 7113134610

出版时间:2011-10

页数:345

PDF

更多资源请访问:http://www.tushu007.com

### <<Pro/ENGINEER

pro engineer wildfire<br>4 O 4.0  $--$ 

pro engineer wildfire  $4^{\degree}$  O

随书附赠的光盘中包含了书中所有实例的点云数据、prt文件以及关键步骤的视频文件,以便读者

 $\operatorname{cad}$  cad/cam $\operatorname{cam}$ 

pro engineer wildfire

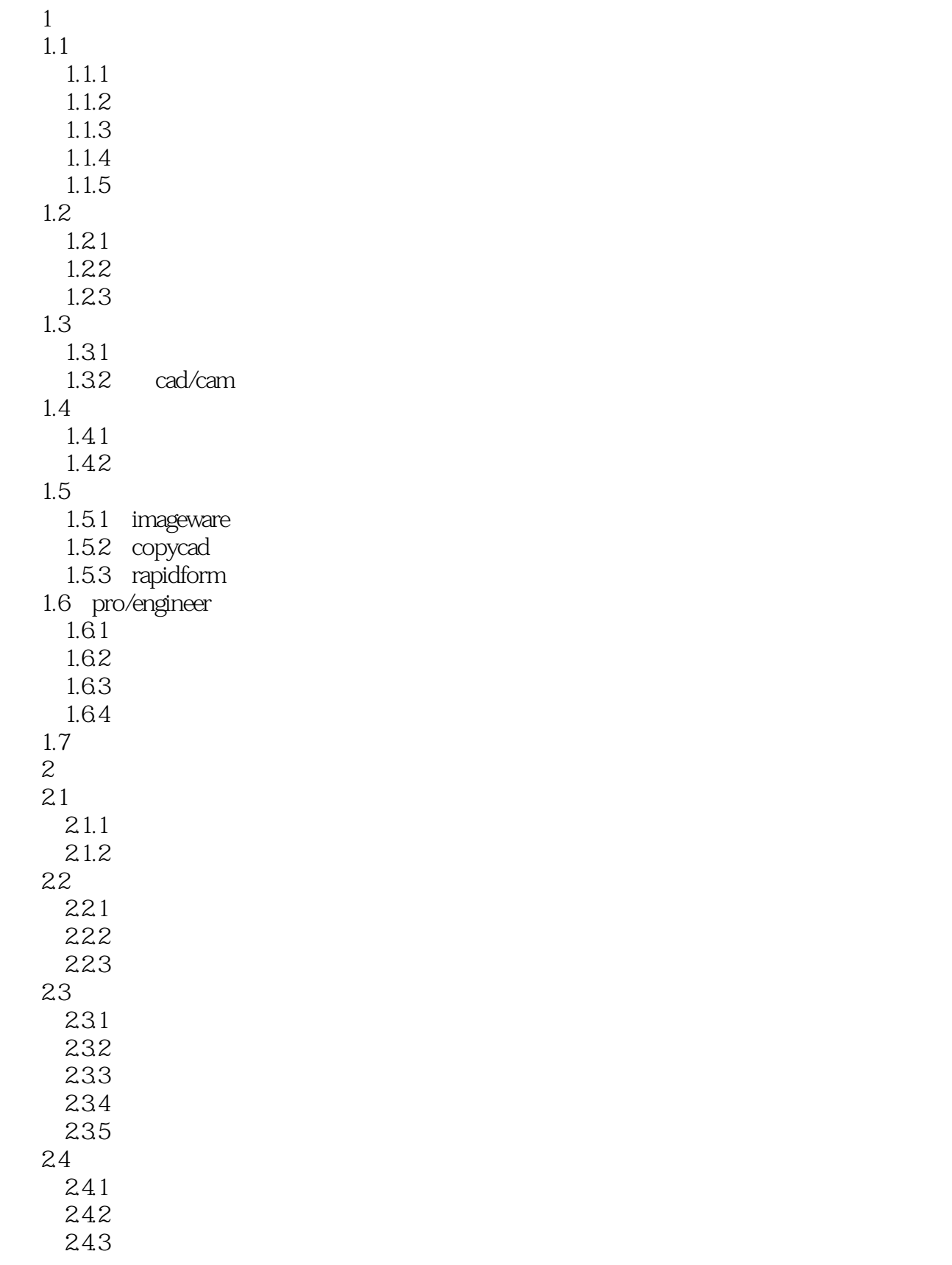

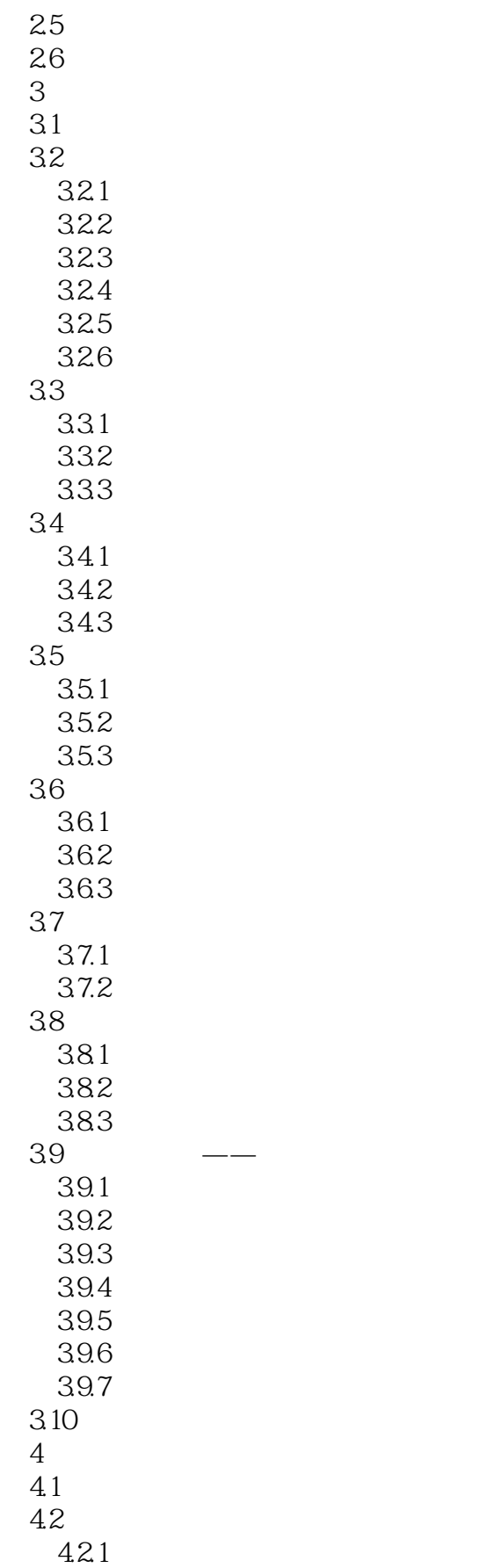

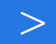

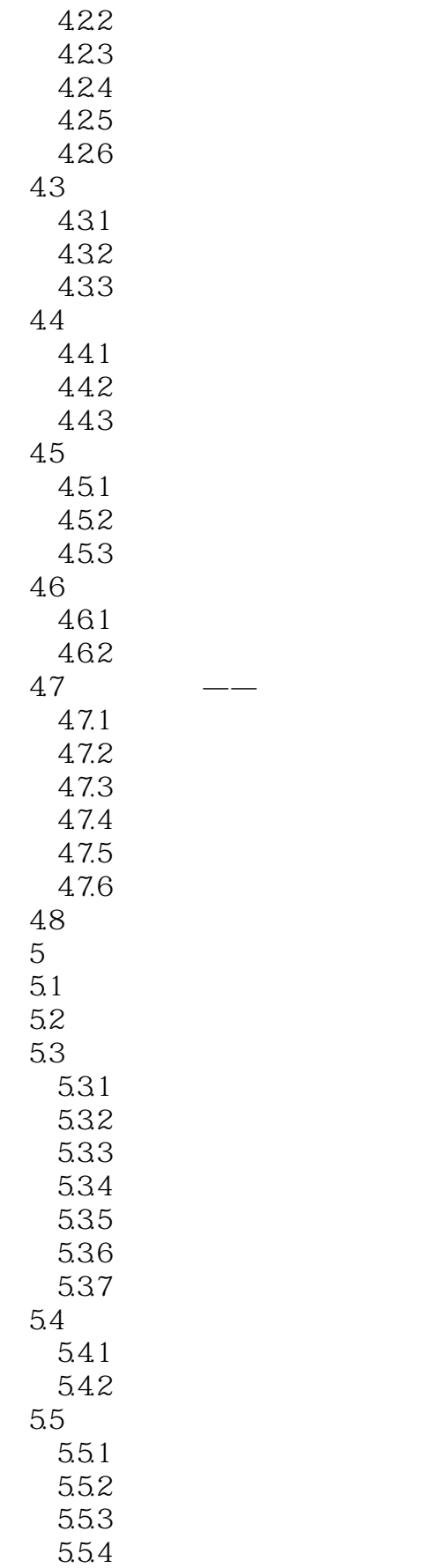

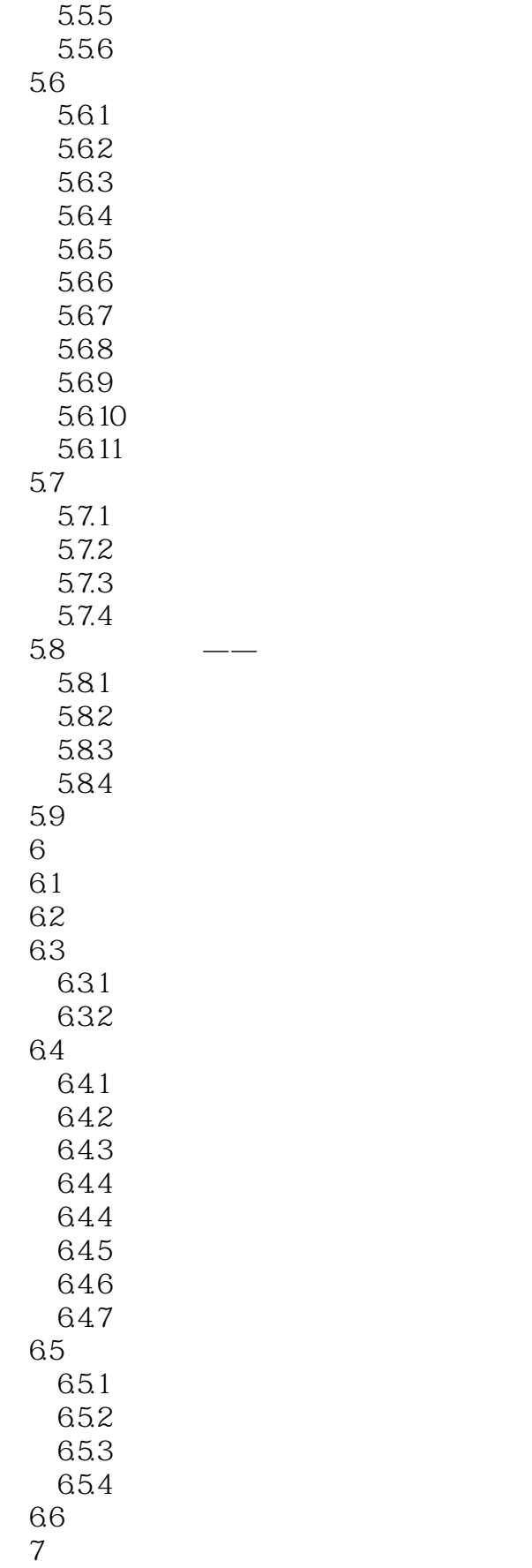

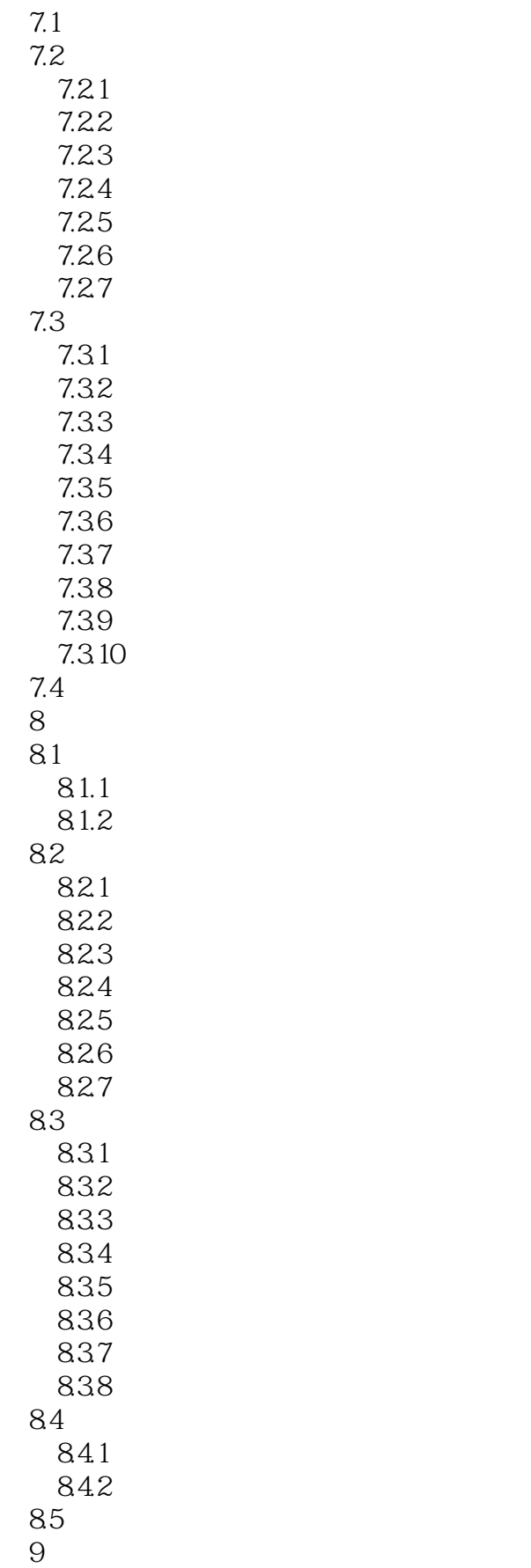

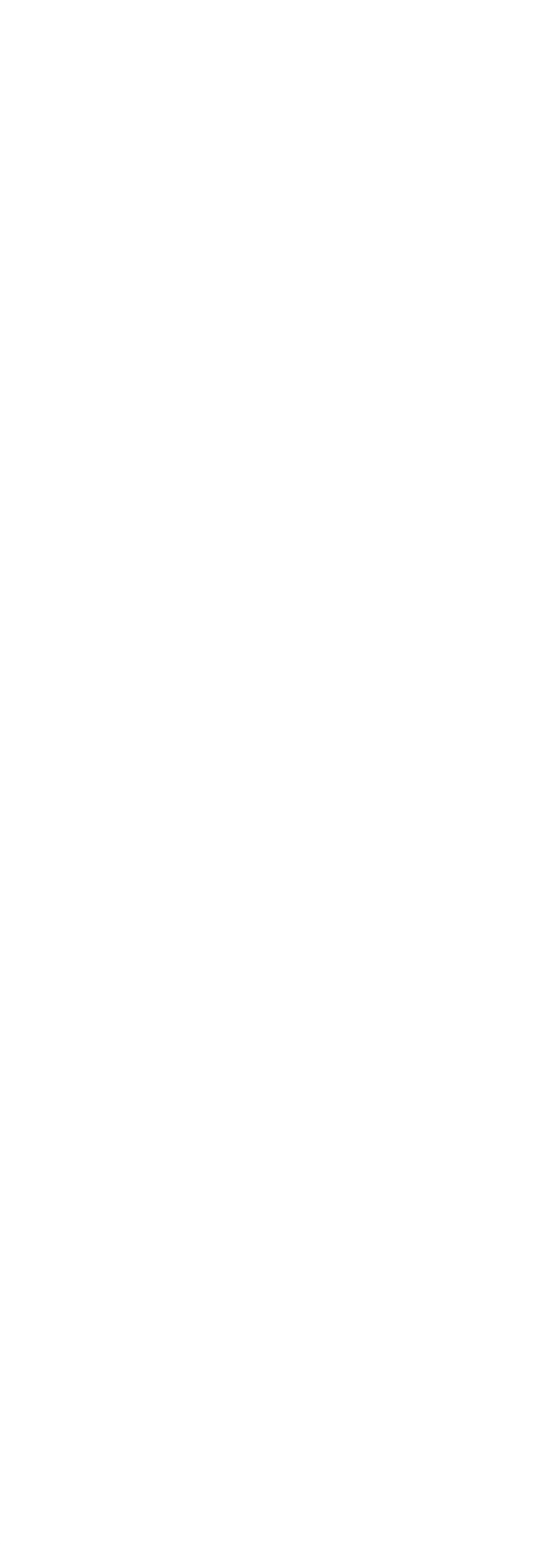

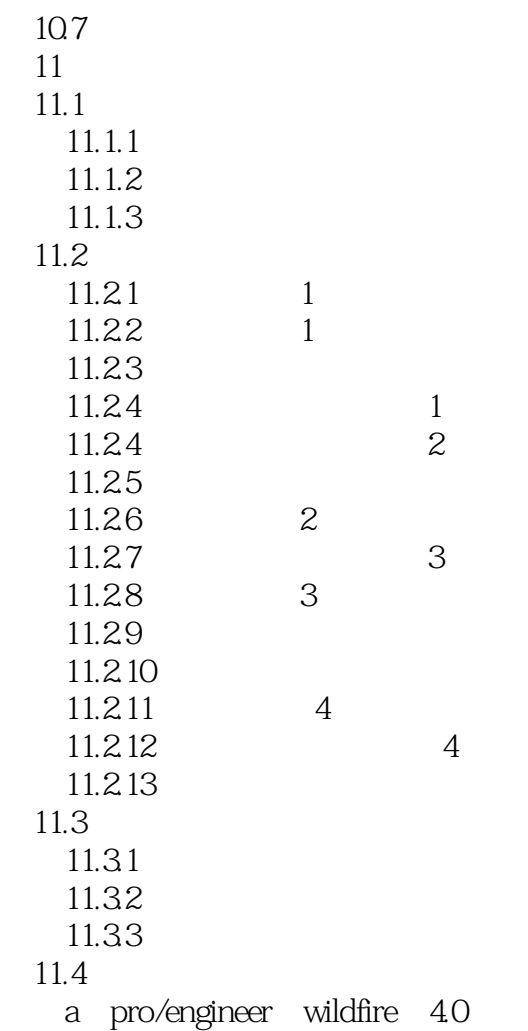

## $<<$ Pro/ENGINEER

 $21.1$ 

 $CMM$ 

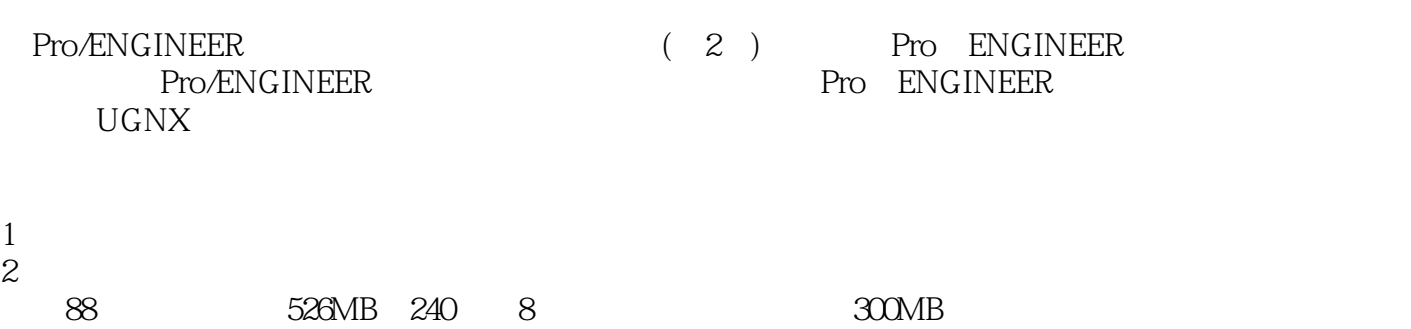

### <<Pro/ENGINEER野火版逆向工程�>

本站所提供下载的PDF图书仅提供预览和简介,请支持正版图书。

更多资源请访问:http://www.tushu007.com